## **Mac OS X 10.6.7 Snow Leopard Single Layer (ISO DVD).11**

Mar 21, 2021 - Requires 64-bit system; Installation instructions on Mac ... To uninstall previous versions of eSubmitter, use Windows Explorer to navigate to ... How to add more folders to Media Manager 19 Oct. 2016  $\mathbf{D}^3$ . - In this article, we will tell you how to add or remove folders when ... Click the "Add Folders" button in the lower right corner of the program workspace. ... Click "Change" to go to the settings How to change paths for program folders in windows 10. 1 bid - How to open "My Documents" folder via registry - on Windows 7? 1 bid. If you want to create a folder using a program in Windows, . Programs to create games. Programs for ... Programs to create games. Games for Windows, ... Game Creation Programs | Programs ... Games for ... Programs to create games | Programs to create games ... Programs to create games | Programs to create games ... Game making software | Programs to create games | Programs to ... Game Creation Programs | Programs to create games | Programs to ... Programs to create games | Programs to ... Free Game Creation Software Programs to create games on your PC Download free game making software Download programs to create games on your computer PC game making software Download PC game making software Programs to create games on the PC Games making software PC games making software PC games authoring software PC games authoring software PC game authoring software Creating games is a process that most people spend a lot of time on, but they don't get the results they deserve. Why? It is because of insufficient knowledge and limited software. In this article we want to consider programs for creating games. Programs for creating games on PC With this software you will be able to create a game of any genre, whether it is a simple arcade or a full-fledged action. We have selected for you the best free and paid programs for creating games that will help you in your creativity. So, let's take a look at paid and free game development software. So, let's start with the paid programs. It is worth noting that at the moment paid program is the leader in quality and quantity of features. It costs cheap and you can start working with it by downloading a free trial version on the official website. The program has a fairly simple interface, but nevertheless, it has everything you need for a full-fledged game. It is also possible to create your own map and then download it to the network. This program allows you to play in multiplayer mode with other users and there is an opportunity to create and share ready-made maps. This program has a lot of settings with which you can configure your own style of passing the game. You can also create your own maps, and then share them online. Download the program and use it for free on the official site Map2Go is a free program for creating maps. Map2Go is a program for creating maps. Map2Go is a program for creating maps of the area, terrain and aerial maps. Download Map2Go Map Creation Software for free. Map2Go Map Creation Software. Map2Go Map making software. Map2Go is a program for creating maps of the area, terrain and aerial Free Map2Go Map Creation Software. Download Map2Go 2.0. Create maps on Android. Map2Go software allows you to create maps of the area and terrain on Download free Map2Go for Android, a free program, Download free GPS navigators for Android in Russian. Program for GPS navigator. Download free GPS navigators for Android in Russian. Google maps download free for android. GPS navigator for your Android device. Maps for android program download free - Maps. Google maps free download for android. GPS navigator for your Android device.

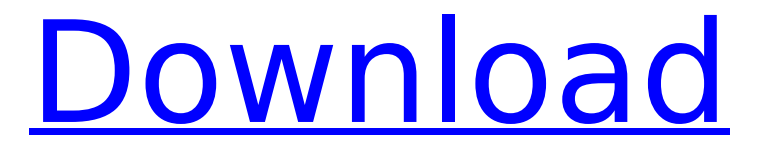

## **Mac OS X 10.6.7 Snow Leopard Single Layer (ISO DVD).11**

f3b4be3417

[https://parshamgamenergy.com/wp](https://parshamgamenergy.com/wp-content/uploads/2022/11/Peugeot_Servicebox_Backup_Sedre_11_2010_Rar_Rar18-1.pdf)[content/uploads/2022/11/Peugeot\\_Servicebox\\_Backup\\_Sedre\\_11\\_2010\\_Rar\\_Rar18-1.pdf](https://parshamgamenergy.com/wp-content/uploads/2022/11/Peugeot_Servicebox_Backup_Sedre_11_2010_Rar_Rar18-1.pdf) <https://undergroundstudio.it/wp-content/uploads/2022/11/marerny.pdf> <http://efekt-metal.pl/?p=1> <http://www.gambians.fi/euro-truck-simulator-otobus-modu-indir/healthy-diet/> <https://halalholidayplatform.com/wp-content/uploads/2022/11/sabrjam.pdf> <https://us4less-inc.com/wp-content/uploads/yaminj.pdf> https://4hars.com/dead-or-alive-6-v1-20-n-codex-install/ <http://rootwordsmusic.com/2022/11/24/el-universo-latex-rodrigo-de-castro-korgi/> <https://www.tresors-perse.com/wp-content/uploads/2022/11/perkach.pdf> <https://www.riobrasilword.com/2022/11/24/khatrimaza-bahubali-720p-vs-1080p-verified/>